# **Telenor Danmark Holding A/S**

Frederikskaj 8, DK-2450 Copenhagen SV, Denmark

CVR no. 14 72 43 46

Annual Report

for the period 1 January - 31 December 2021 31st financial year

Adopted by the Company's Annual General Meeting on 29 June 2022

…………………………….

chairman

# **CONTENTS**

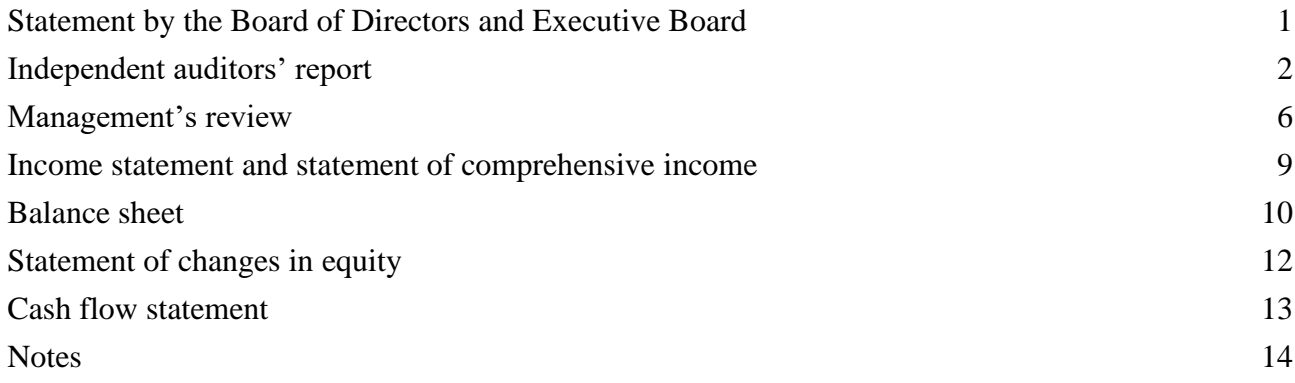

# **STATEMENT BY THE BOARD OF DIRECTORS AND EXECUTIVE BOARD**

The Board of Directors and the Executive Board have today discussed and approved the annual report for Telenor Danmark Holding A/S for the period 1 January – 31 December 2021.

The annual report is presented in accordance with International Financial Reporting Standards as adopted by the EU and additional requirements of the Danish Financial Statements Act. We consider the accounting policies applied appropriate, so that the annual report gives a true and fair view of the company's assets and liabilities, its financial position as at 31 December 2021 and the results of the company's activities and cash flows for the financial year 1 January – 31 December 2021.

In our opinion, the management's review gives a true and fair account of the matters addressed in the review.

We recommend that the annual report be adopted by the General Meeting.

Copenhagen, 29 June 2022

Executive Board:

…………………..………...

Lars Thomsen

Board of Directors:

Jukka Tapani Leinonen

Chairman

 $\mathscr{L}$  by  $\mathscr{L}$ …………………..………...

Geir Dyngeland

Ieva Martinkenaite-Pujanauskiene

Camilh A.

…………………..………... ……………………………. ……………………………. Camilla Amundsen

#### **To the shareholders of Telenor Danmark Holding A/S**

# **Opinion**

We have audited the financial statements of Telenor Danmark Holding A/S for the financial year 1 January – 31 December 2021, which comprise income statement, statement of comprehensive income, balance sheet, statement of changes in equity, cash flow statement and notes, including accounting policies. The financial statements are prepared in accordance with International Financial Reporting Standards as adopted by the EU and additional requirements of the Danish Financial Statements Act.

In our opinion, the financial statements give a true and fair view of the financial position of the Company at 31 December 2021 and of the results of the Company's operations and cash flows for the financial year 1 January – 31 December 2021 in accordance with International Financial Reporting Standards as adopted by the EU and additional requirements of the Danish Financial Statements Act.

#### **Basis for opinion**

We conducted our audit in accordance with International Standards on Auditing (ISAs) and additional requirements applicable in Denmark. Our responsibilities under those standards and requirements are further described in the "Auditor's responsibilities for the audit of the financial statements" section of our report. We believe that the audit evidence we have obtained is sufficient and appropriate to provide a basis for our opinion.

#### **Independence**

We are independent of the Company in accordance with the International Ethics Standards Board for Accountants' International Code of Ethics for Professional Accountants (IESBA Code) and the additional ethical requirements applicable in Denmark, and we have fulfilled our other ethical responsibilities in accordance with these requirements and the IESBA Code.

#### **Statement on the Management's review**

Management is responsible for the Management's review.

Our opinion on the financial statements does not cover the Management's review, and we do not express any assurance conclusion thereon.

In connection with our audit of the financial statements, our responsibility is to read the Management's review and, in doing so, consider whether the Management's review is materially inconsistent with the financial statements, or our knowledge obtained during the audit, or otherwise appears to be materially misstated.

Moreover, it is our responsibility to consider whether the Management's review provides the information required under the Danish Financial Statements Act.

Based on the work we have performed, we conclude that the Management's review is in accordance with the financial statements and has been prepared in accordance with the requirements of the Danish Financial Statements Act. We did not identify any material misstatement of the Management's review.

# **Management's responsibilities for the financial statements**

Management is responsible for the preparation of financial statements that give a true and fair view in accordance with International Financial Reporting Standards as adopted by the EU and additional requirements of the Danish Financial Statements Act and for such internal control as Management determines is necessary to enable the preparation of financial statements that are free from material misstatement, whether due to fraud or error.

In preparing the financial statements, Management is responsible for assessing the Company's ability to continue as a going concern, disclosing, as applicable, matters related to going concern and using the going concern basis of accounting in preparing the financial statements unless Management either intends to liquidate the Company or to cease operations, or has no realistic alternative but to do so.

#### **Auditor's responsibilities for the audit of the financial statements**

Our objectives are to obtain reasonable assurance as to whether the financial statements as a whole are free from material misstatement, whether due to fraud or error, and to issue an auditor's report that includes our opinion. Reasonable assurance is a high level of assurance, but is not a guarantee that an audit conducted in accordance with ISAs and additional requirements applicable in Denmark will always detect a material misstatement when it exists. Misstatements can arise from fraud or error and are considered material if, individually or in the aggregate, they could reasonably be expected to influence the economic decisions of users taken on the basis of the financial statements.

As part of an audit conducted in accordance with ISAs and additional requirements applicable in Denmark, we exercise professional judgement and maintain professional scepticism throughout the audit. We also:

- Identify and assess the risks of material misstatement of the financial statements, whether due to fraud or error, design and perform audit procedures responsive to those risks and obtain audit evidence that is sufficient and appropriate to provide a basis for our opinion. The risk of not detecting a material misstatement resulting from fraud is higher than for one resulting from error, as fraud may involve collusion, forgery, intentional omissions, misrepresentations or the override of internal control.
- Obtain an understanding of internal control relevant to the audit in order to design audit procedures that are appropriate in the circumstances, but not for the purpose of expressing an opinion on the effectiveness of the Company's internal control.
- Evaluate the appropriateness of accounting policies used and the reasonableness of accounting estimates and related disclosures made by Management.

- Conclude on the appropriateness of Management's use of the going concern basis of accounting in preparing the financial statements and, based on the audit evidence obtained, whether a material uncertainty exists related to events or conditions that may cast significant doubt on the Company's ability to continue as a going concern. If we conclude that a material uncertainty exists, we are required to draw attention in our auditor's report to the related disclosures in the financial statements or, if such disclosures are inadequate, to modify our opinion. Our conclusions are based on the audit evidence obtained up to the date of our auditor's report. However, future events or conditions may cause the Company to cease to continue as a going concern.
- Evaluate the overall presentation, structure and contents of the financial statements, including the note disclosures, and whether the financial statements represent the underlying transactions and events in a manner that gives a true and fair view.

We communicate with those charged with governance regarding, among other matters, the planned scope and timing of the audit and significant audit findings, including any significant deficiencies in internal control that we identify during our audit.

Copenhagen, 29 June 2022

EY Godkendt Revisionspartnerselskab CVR no. 30 70 02 28

Søren Skov Larsen Manuel Allan Nørgaard State Authorised Public Accountant State Authorised Public Accountant mne26797 mne35501

# **MANAGEMENT'S REVIEW**

#### **Company information**

Telenor Danmark Holding A/S Frederikskaj 8 DK-2450 Copenhagen SV Denmark

Municipality: Copenhagen

# **Board of Directors**

Jukka Tapani Leinonen, Chairman Ieva Martinkenaite-Pujanauskiene Camilla Amundsen Geir Dyngeland

# **Executive Board**

Lars Thomsen

# **Parent**

Telenor Mobile Holding AS Snarøyveien 30 N-1360 Fornebu Norway

# **Audit**

EY Godkendt Revisionspartnerselskab Dirch Passers Allé 36 DK-2000 Frederiksberg Denmark

# **MANAGEMENT'S REVIEW, continued**

#### **Financial highlights**

The Company's developments over the past five years can be described as follows:

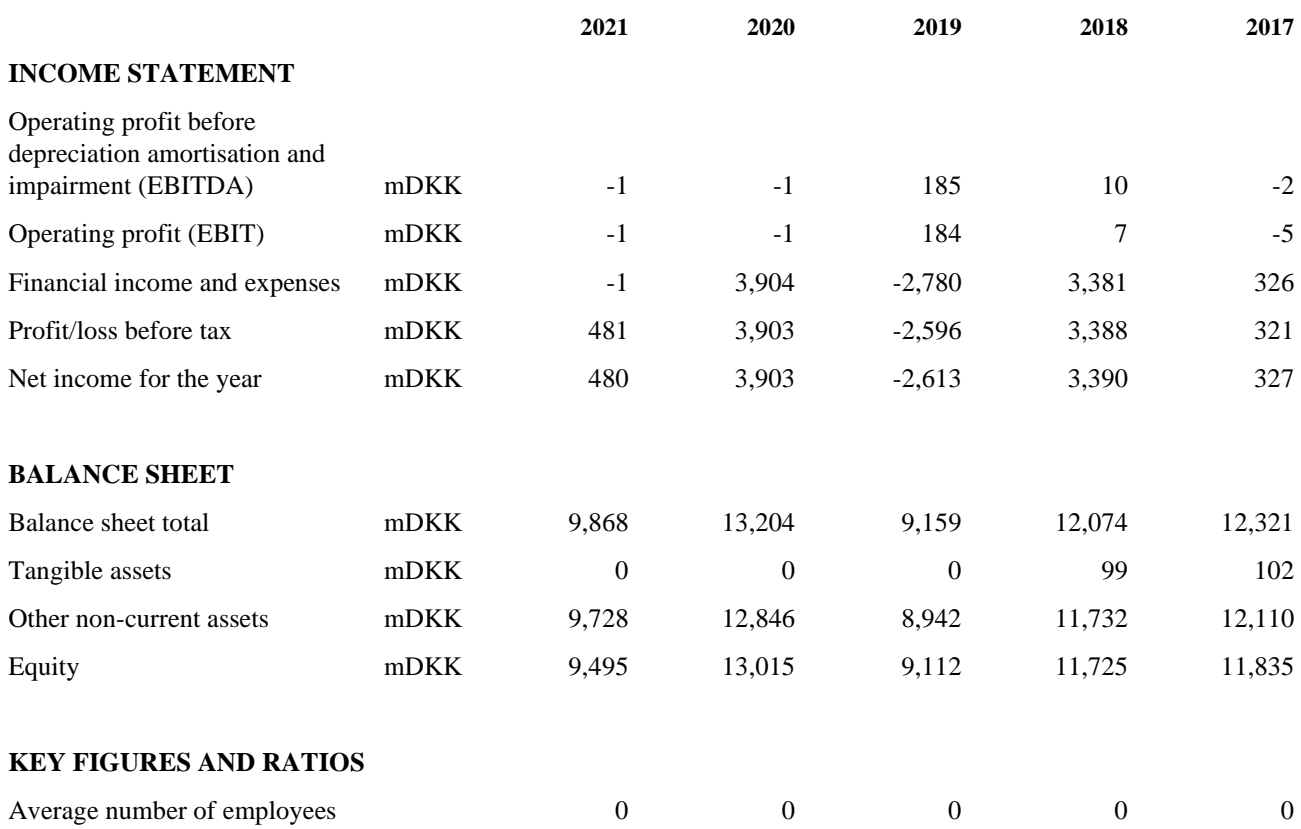

#### **Company presentation**

The activity of Telenor Danmark Holding A/S is to function as a holding company. The company holds equity interests in the following companies' subsidiaries: Telenor A/S and MVNO Systems A/S. And the associated companies: Operators Clearing House A/S and 4T af 1. Oktober 2012 ApS.

#### **Financial review**

The company's income statement for 2021 shows a profit of 480 mDKK (2020: profit of 3,903 mDKK), and the company's balance sheet at 31 December 2021 shows an equity of 9,495 mDKK (2020: 13,015 mDKK).

The profit for the year is affected by dividend from Telenor A/S of 3,600 mDKK and impairment of the investment in Telenor A/S of 3,117 mDKK.

# **MANAGEMENT'S REVIEW, continued**

# **Dividends**

The Board of Directors recommends that the general meeting adopts a resolution to distribute dividends of 650 mDKK (2020: 4,000 mDKK).

# **Future outlook**

Telenor Danmark Holding A/S will continue the operation and ownership of the affiliated companies. The company expects dividend of 1,000 mDKK from subsidiaries next year.

# **Financial risks**

As far as possible, the group attempts to counter and manage any risks that the group can influence through own actions. The company's is primarily financed through its parent, Telenor ASA, Norway, which also hedges any financial exposures.

# **Post balance sheet events**

No events have occurred after the balance sheet date which would affect the evaluation of this annual report.

8

# **INCOME STATEMENT AND STATEMENT OF COMPREHENSIVE INCOME 1 January - 31 December**

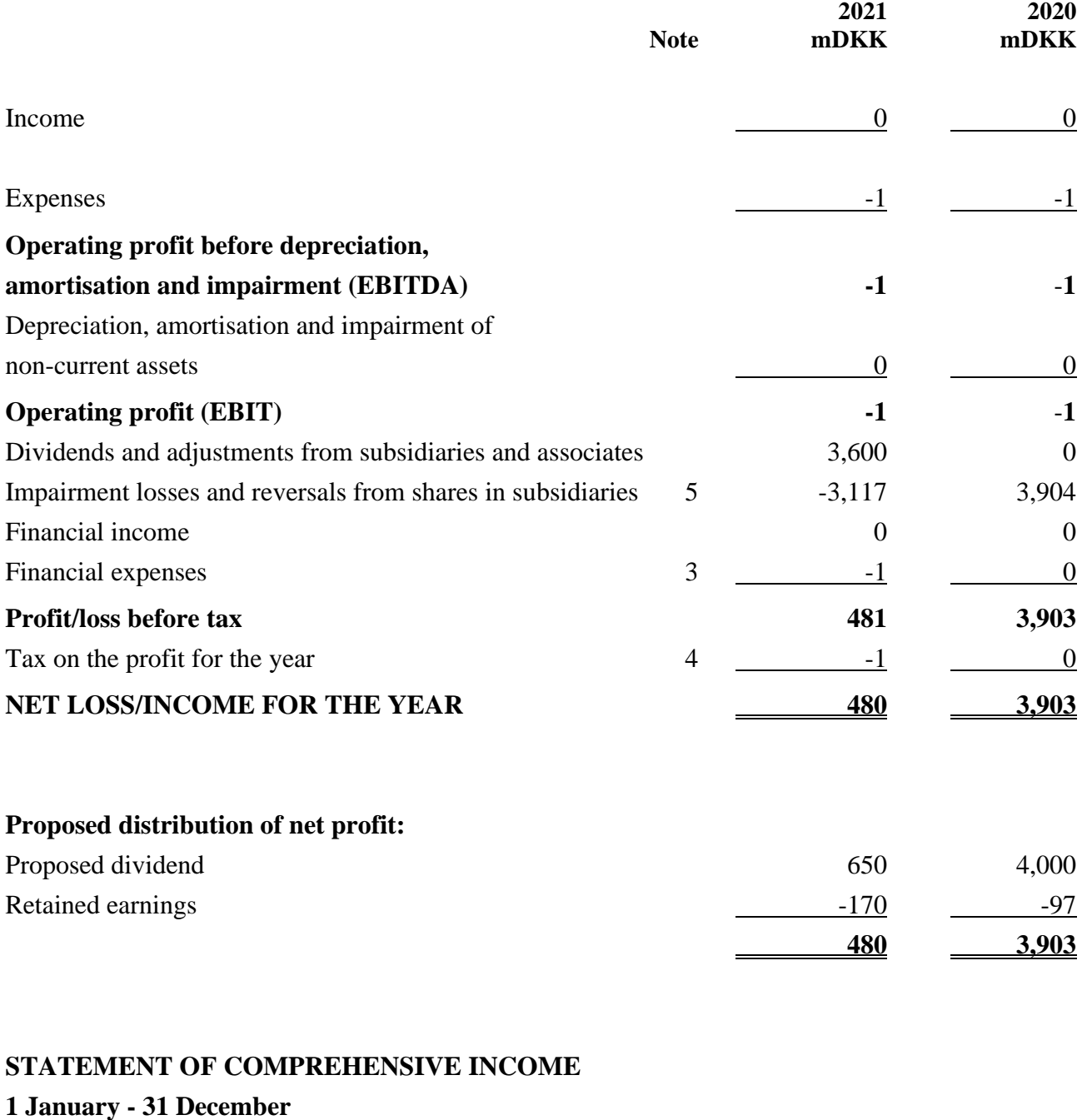

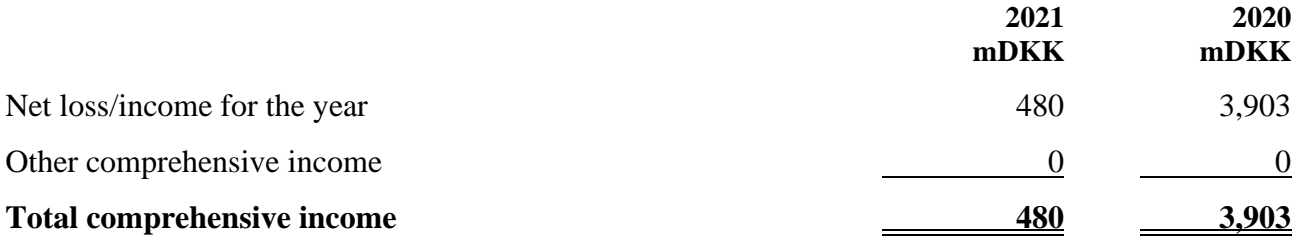

# **BALANCE SHEET at 31 December**

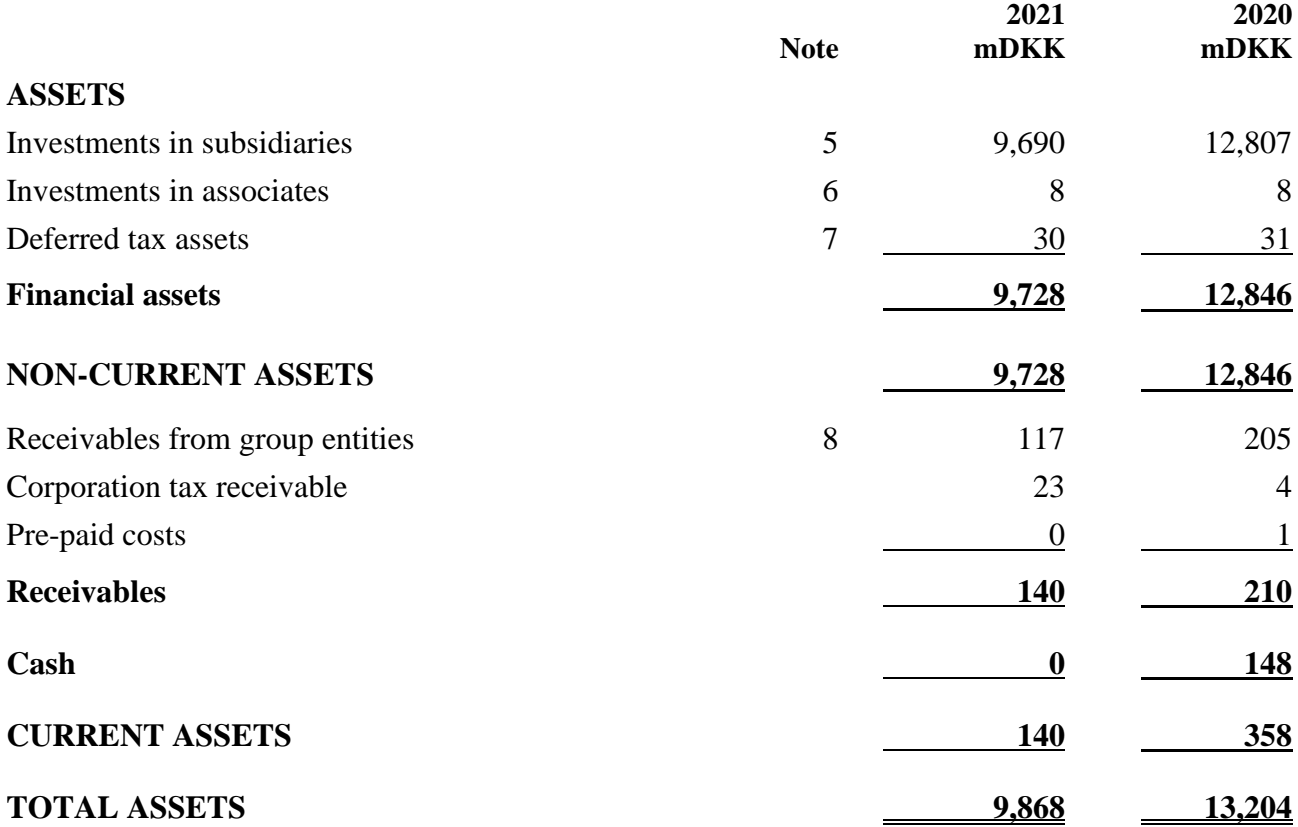

# **BALANCE SHEET**

**at 31 December**

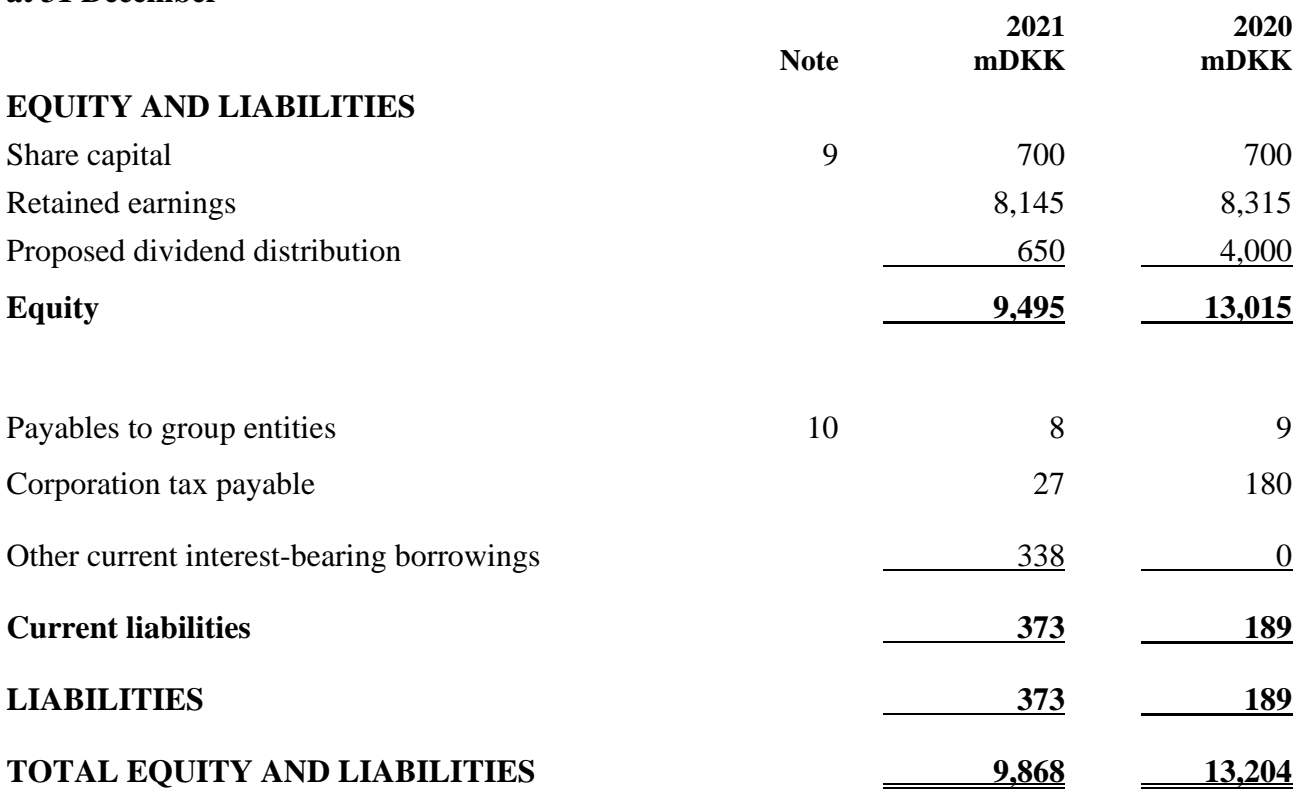

# **STATEMENT OF CHANGES IN EQUITY**

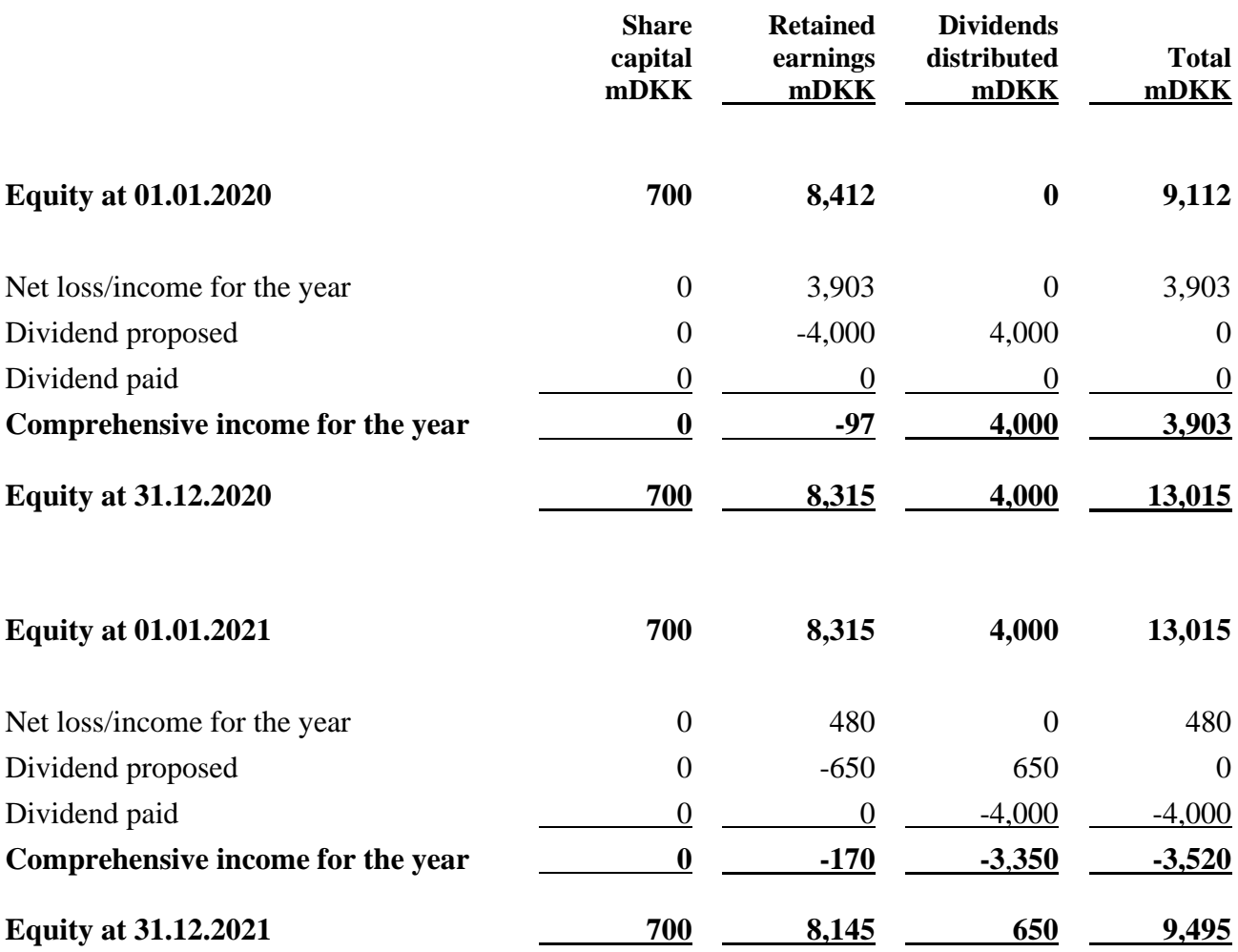

# **CASH FLOW STATEMENT**

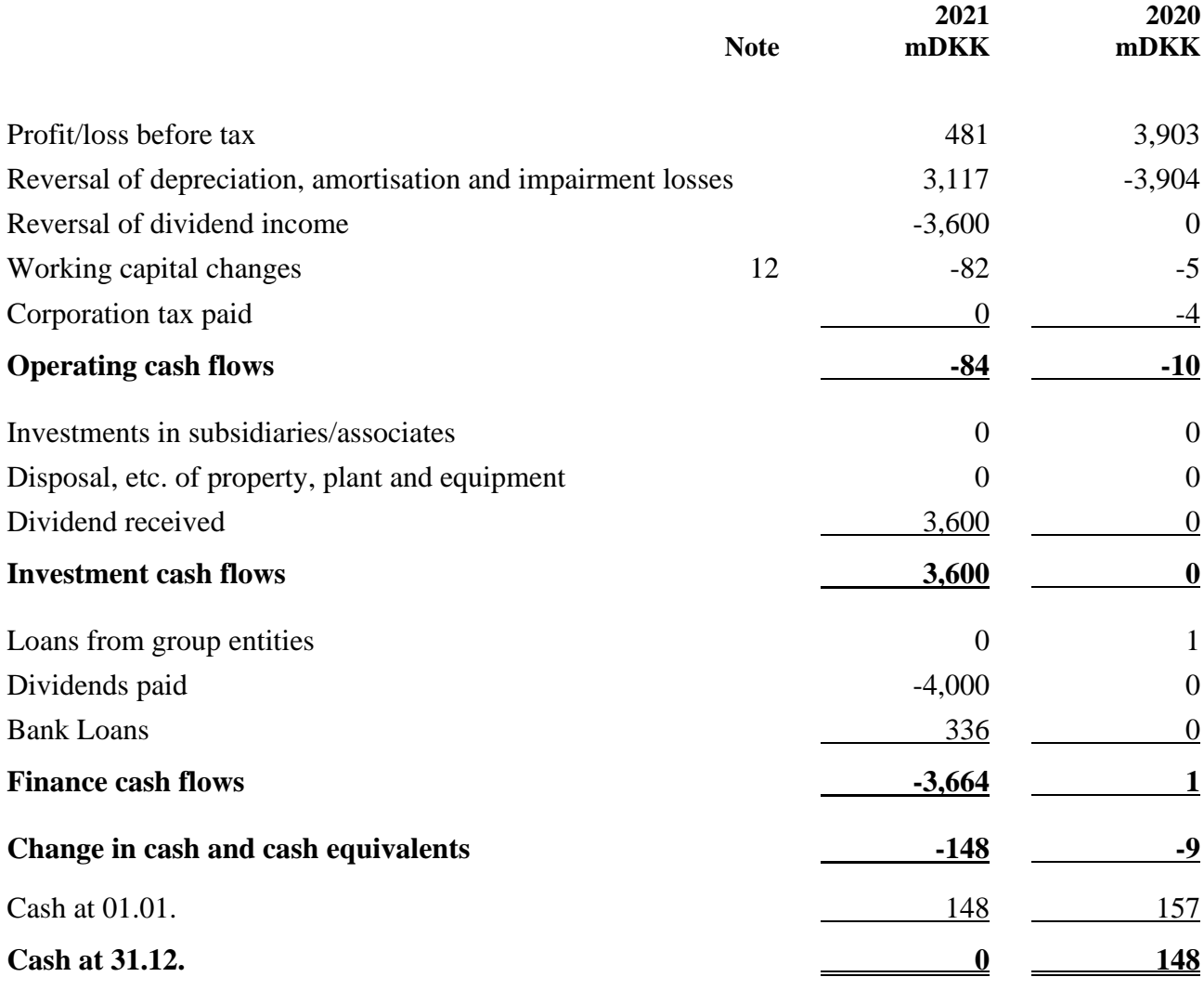

# **NOTES**

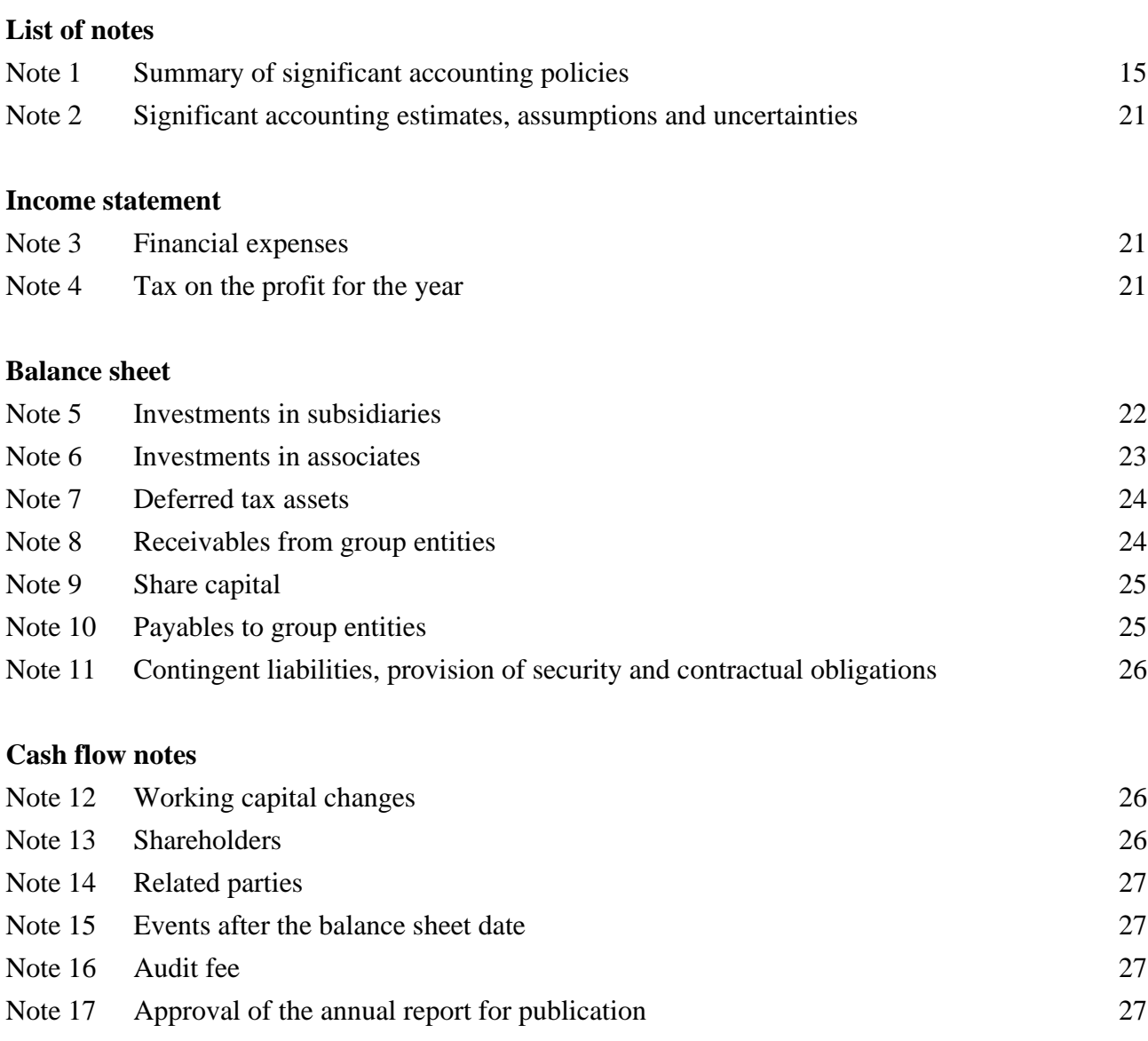

# <span id="page-16-0"></span>**Note 1. Summary of significant accounting policies**

The 2021 annual report for Telenor Danmark Holding A/S is presented in accordance with the International Financial Reporting Standards as adopted by the EU and additional Danish disclosure requirements for annual reports for reporting class C Medium-sized, subject to the IFRS Executive Order issued in pursuance of the Danish Financial Statements Act.

The accounting policies are unchanged compared to last year.

Telenor Danmark Holding A/S has not early adopted any standards or interpretations in 2021. Telenor Danmark Holding A/S expects to implement all standards and interpretations when they become operative. Where the EU effective date differs from that of the IASB, advance implementation of the amendments is planned in order that the EU effective date is observed. As at the annual report date, all operative standards and interpretations have been implemented.

The company has decided not to prepare consolidated financial statements with reference to IFRS 10.4 as the company is part of the IFRS consolidated financial statements of the company's ultimate parent, Telenor ASA, Norway.

The annual report is presented in Danish kroner (mDKK).

#### **Recognition and measurement**

Assets are recognised in the balance sheet when a previous event renders it probable that future economic benefits will flow to the group and the value of the asset can be measured reliably. Liabilities are recognised in the balance sheet when the company, as a consequence of a prior event, has a legal or constructive liability which renders it probable that future economic benefits will flow from the bank and the value of the liability can be measured reliably. Financial assets and liabilities are recognised when the company becomes a contractual party to the financial instrument. Assets and liabilities are measured at cost on initial recognition. Subsequently, assets and liabilities are measured as described for each individual item below.

The recognition and measurement include gains, losses and risks occurring before the presentation of the annual report that confirm or rebut circumstances in existence at the balance sheet date.

Income is recognised in the income statement as and when earned. Costs incurred to achieve the year's earnings are recognised in the income statement. Value adjustments of financial assets, financial liabilities and derivative financial instruments are recognised in the income statement, with the exception of financial statement value adjustments of derivative financial instruments entered into to hedge future cash flows or to hedge net investments in foreign group entities and associates. The latter value adjustments are credited or charged directly to equity.

#### **Translation of foreign currencies**

#### **Functional currency and presentation currency**

Line items are presented in the currency of the primary economic environment in which the company operates (functional currency). The annual report is presented in DKK which is also the parent's functional currency and presentation currency.

#### **Translation of transactions and amounts**

Transactions denominated in foreign currencies are translated to the functional currency at the exchange rate on the transaction date. Exchange rate gains and losses arising from the settlement of such transactions and from the translation of monetary assets and liabilities to the exchange rates at the balance sheet date are recognised in the income statement. Exchange differences arising out of the translation of non-monetary items, such as financial assets classified as available for sale, including investments, are recognised in other total comprehensive income.

#### **Derivative financial instruments**

Derivative financial instruments are initially recognised in the balance sheet at cost and are subsequently measured at fair value as part of other receivables and other payables, respectively.

Changes to the fair value of derivative financial instruments which meet the criteria for hedging future cash flows are recognised directly in equity until the hedged position is realised.

Changes to the fair value of derivative financial instruments which do not meet the criteria for hedging instrument accounting are credited or charged to the income statement as and when they occur.

# **Profit/loss on investments in associates and group entities**

Dividends from investments in subsidiaries are recognised in the parent's income statement in the period in which the dividend is distributed. The carrying amount of subsidiaries is tested at triggering events, including if the dividends received exceed the profit realised by the equity investment entity in the period.

# **Financial income and expenses**

Financial income and expenses include interest income and costs, capital gains and losses as well as impairment losses on securities, payables and transactions in foreign currencies, amortisation of financial assets and liabilities as well as supplements and allowances under the Danish Tax Prepayment Scheme, etc. Also included are realised and unrealised gains and losses on derivative financial instruments which do not meet the criteria for classification as hedging agreements.

#### **Tax**

The company and the other Danish Telenor entities are jointly taxed. The tax is allocated in accordance with the full allocation method. The company functions as Administration Company for all Danish consolidated companies.

The tax for the year, consisting of the current tax for the year and the change in deferred tax for the year, is recognised in the income statement with the portion attributable to the profit for the year and directly in equity with the portion attributable to entries directly in equity.

Danish corporation tax with any tax surcharge and tax relief is consequently allocated among Danish companies, whether they realise profits or losses, proportionally to their taxable income.

# **BALANCE SHEET**

#### **Investments in subsidiaries and associates**

Investments in subsidiaries and associates are measured at cost. If the cost exceeds the recoverable amount, it is written down to this lower amount. The carrying amount of subsidiaries and associates is tested at triggering events, including if the dividends received exceed the profit realised by the equity investment entity in the period.

#### **Impairment of assets**

Impairment losses are recognised when the carrying amount of an asset or a cash-generating unit, respectively, exceeds the recoverable amount of the asset or the cash-generating unit. Impairment losses are charged to the income statement under depreciation, amortisation and impairment losses.

Impairment of assets is reversed to the extent of any changes in the estimates and assumptions causing the impairment charge. Impairment losses are only reversed to the extent that the new carrying amount of the asset does not exceed the carrying amount of the asset if it had not been written down. Notwithstanding the above, any impairment of goodwill will not be reversed.

#### **Receivables**

Receivables primarily include short-term advances to group entities.

Fixed-interest short-term advances to group entities are measured at amortised cost as they are held until maturity.

Receivables are measured at amortised cost, in most cases equalling nominal value, less impairment losses.

# **Corporation tax and deferred tax**

Current tax liabilities and current tax receivables are recognised in the balance sheet as calculated tax of the year's taxable income adjusted for tax of previous years' taxable incomes and tax paid on account.

Deferred tax is recognised and measured under the balance sheet liability method on all temporary differences between the carrying amount and tax-based value of assets and liabilities. However, deferred tax is not recognised for temporary differences relating to the tax base of non-amortisable goodwill and non-depreciable office properties as well as other items where temporary differences, apart from acquisitions, have arisen at the time of acquisition without influencing the profit or loss or the taxable income. In cases where the tax base can be calculated in accordance with alternative taxation rules, deferred income tax is measured on the basis of the management's planned utilisation of the asset or settlement of the obligation, respectively.

Deferred tax assets, including the tax base of a tax loss allowed for carryforward, are measured under other non-current asset investments at the expected use value of the asset, either by elimination in tax of future income or by offsetting against deferred tax liabilities within the same legal tax entity and jurisdiction.

Adjustments are made of deferred tax resulting from elimination of unrealised intra-group profits and losses.

Deferred tax is measured based on the tax rules and rates which will be applicable in the respective countries under the legislation in force at the balance sheet date, when the deferred tax is expected to be realised as current tax. Changes in deferred tax in consequence of changes in tax rates are recognised in the income statement.

# **Financial liabilities**

Payables to credit institutions, etc., are recognised at the time of borrowing and at the received proceeds less transaction costs paid.

In subsequent periods, the financial liabilities are measured at amortised cost by applying the effective interest rate method so that the difference between the proceeds and the nominal value is recognised in the income statement over the borrowing period. Other liabilities are measured at net realisable value.

# **CASH FLOW STATEMENT**

The cash flow statement shows the company's cash flows for the year, divided into operating, investment and financing activities, the year's change in cash and cash equivalents and the company's opening and closing cash balance.

The cash flow effect from acquisition and divestment of companies is shown separately under cash flows from investment activities. Cash flows from companies acquired are recognised in the cash flow statement from the time of acquisition, and cash flows from divested companies are recognised until the time of sale.

# **Cash flows from operating activities**

Cash flows from operating activities are calculated as income before tax, adjusted for non-cash operating items, working capital changes, interest and corporation tax paid.

# **Cash flows from investment activities**

Cash flows from investment activities comprise payments related to purchasing and selling companies and activities, purchasing and selling non-tangible, tangible and other non-current assets as well as purchasing and selling securities that are not recognised as cash and cash equivalents.

# **Cash flows from financing activities**

Cash flows from financing activities comprise changes to the amount or composition of share capital and related costs as well as raising loans, servicing interest-bearing debt, purchasing and selling treasury shares and distributing dividends to owners.

#### **Cash and cash equivalents**

<span id="page-21-0"></span>Comprises cash and cash equivalents as well as short-term bank loans.

# **Note 2. Significant accounting estimates, assumptions and uncertainties**

Many items in financial statements cannot be measured with precision but can only be estimated. The estimation process involves judgements based on the latest information available at time of preparing the financial statements. An estimate may have to be revised if changes occur regarding the circumstances on which the estimate was based or as a result of new information, more experience or subsequent developments.

# **Valuation of investments in subsidiaries**

The carrying amounts of subsidiaries is tested at triggering events, including if the dividends received exceed the profit realised by the equity investment entity in the period. See note 5 for assumptions underlying this assessment.

<span id="page-22-1"></span><span id="page-22-0"></span>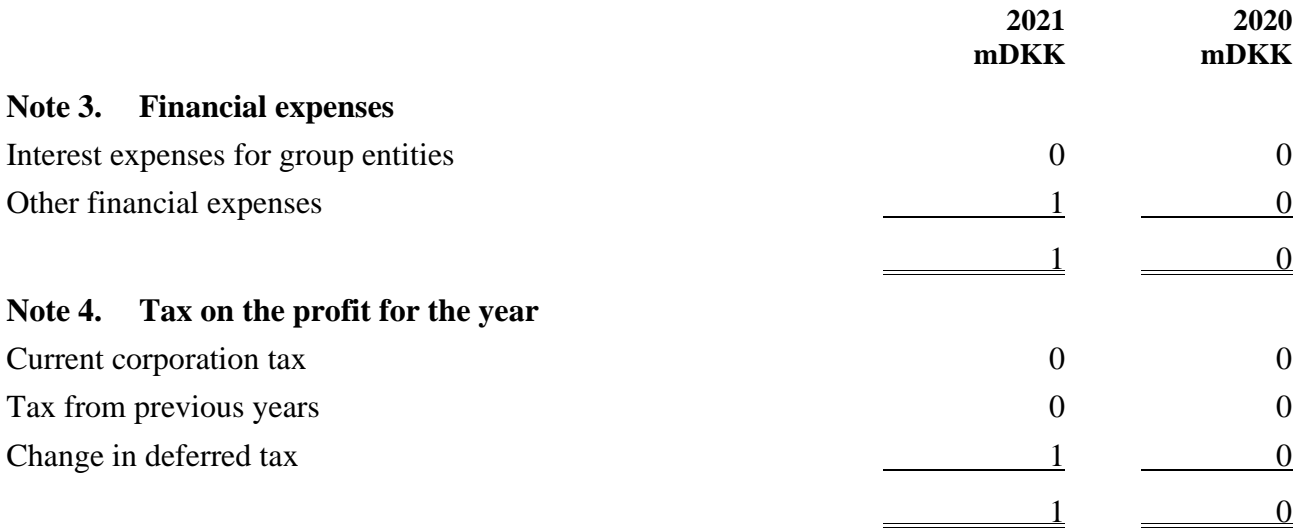

The current corporation tax for the financial period is based on a tax rate of 22 %. (2020: 22 %).

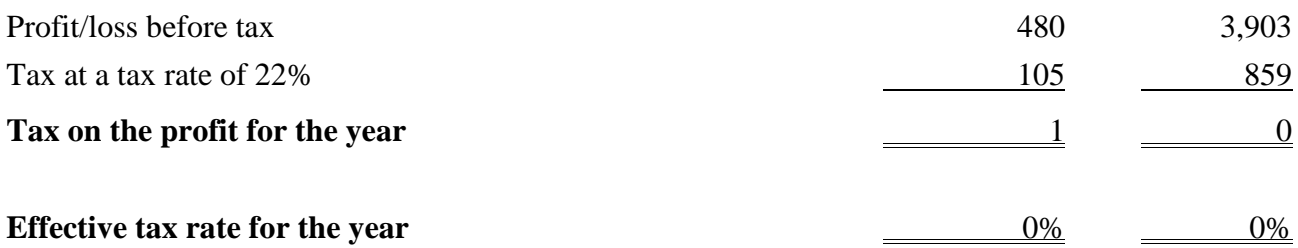

Effective tax rate impacted by the non-taxable impairment of investments in subsidiaries and dividends received from subsidiaries.

The company is a party to compulsory national joint taxation with all Danish companies owned by the Telenor group. Calculated tax is accrued in the individual company in accordance with Danish taxation rules.

<span id="page-23-0"></span>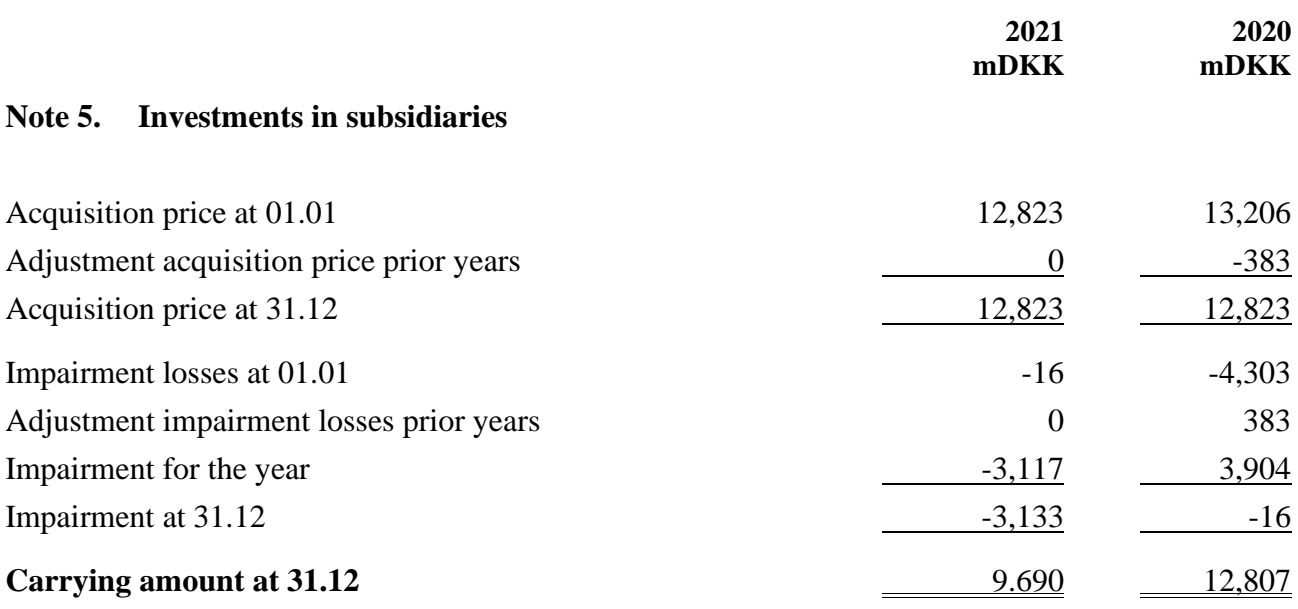

The subsidiaries of Telenor Danmark Holding A/S, and their respective subsidiaries, are:

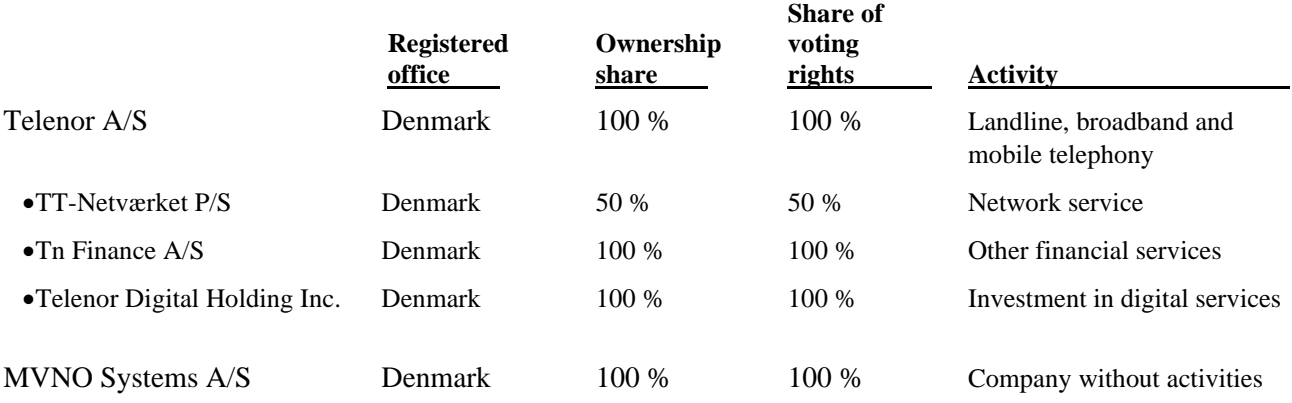

Investments in subsidiaries are measured at cost. If the cost exceeds the recoverable amount, it is impaired to this lower amount. The recoverable amount is based on the value in use which is determined by applying the expected cash flows on the basis of management-approved business plans covering a total period of three years. Beyond this period, a constant nominal growth rate applies. Key assumptions applied in the calculation of the recoverable amount are expected growth rates, EBITDA margins, investments and discount rate. The following assumptions have been used for calculating the recoverable amount:

# **Note 5. Investments in subsidiaries, continued**

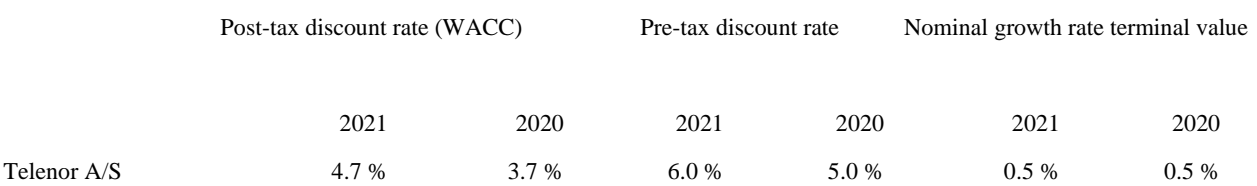

In 2021 impairment testing resulted in an impairment of Telenor A/S of 3,117 mDKK, which is primarily driven by dividends paid in 2021.

Sensitivity analyses have been prepared for the subsidiaries in connection with the impairment testing.

<span id="page-24-0"></span>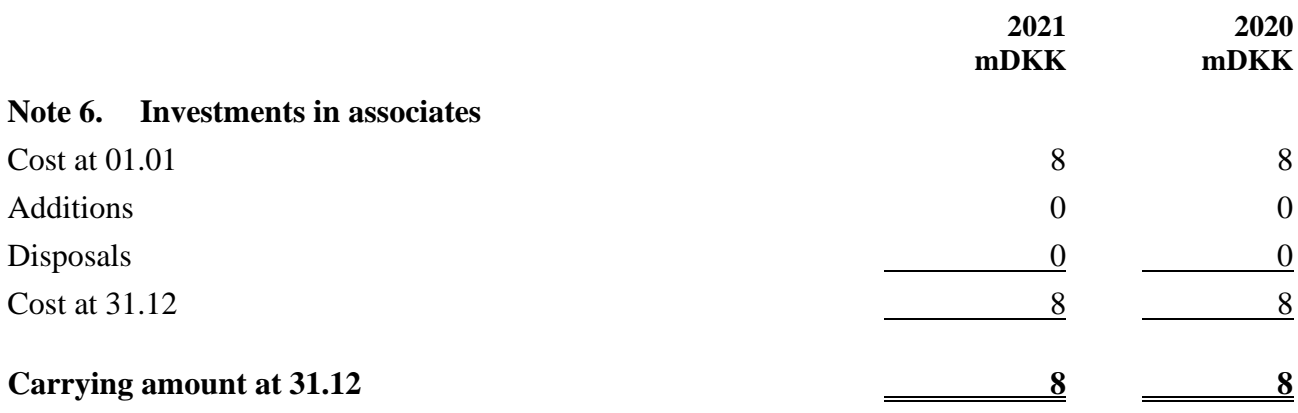

The associates of Telenor Danmark Holding A/S are:

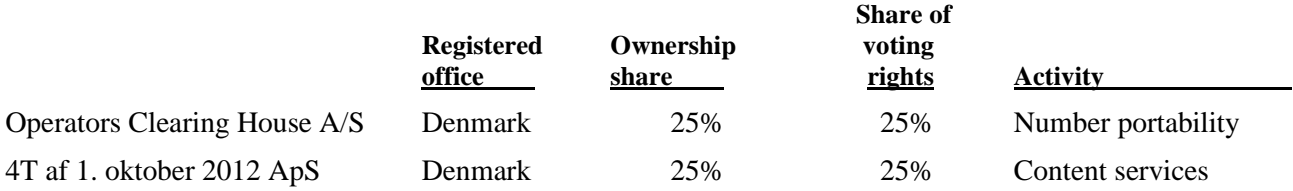

<span id="page-25-0"></span>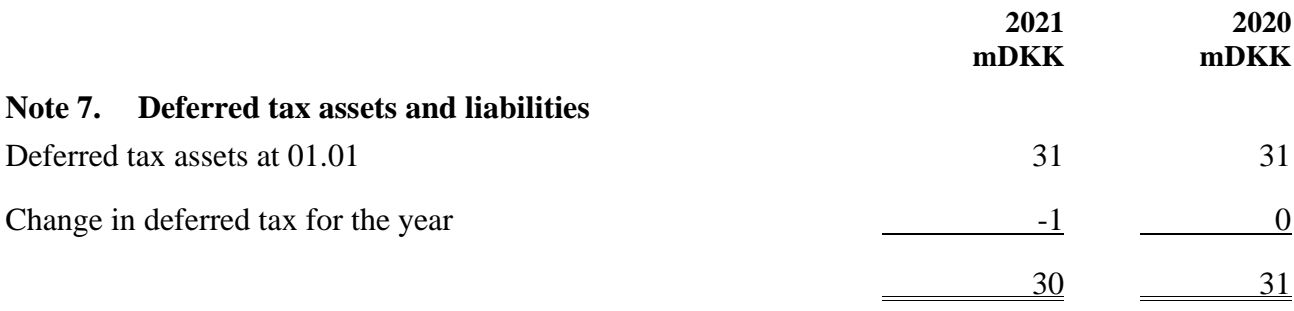

All deferred tax liabilities and tax assets have been recognised.

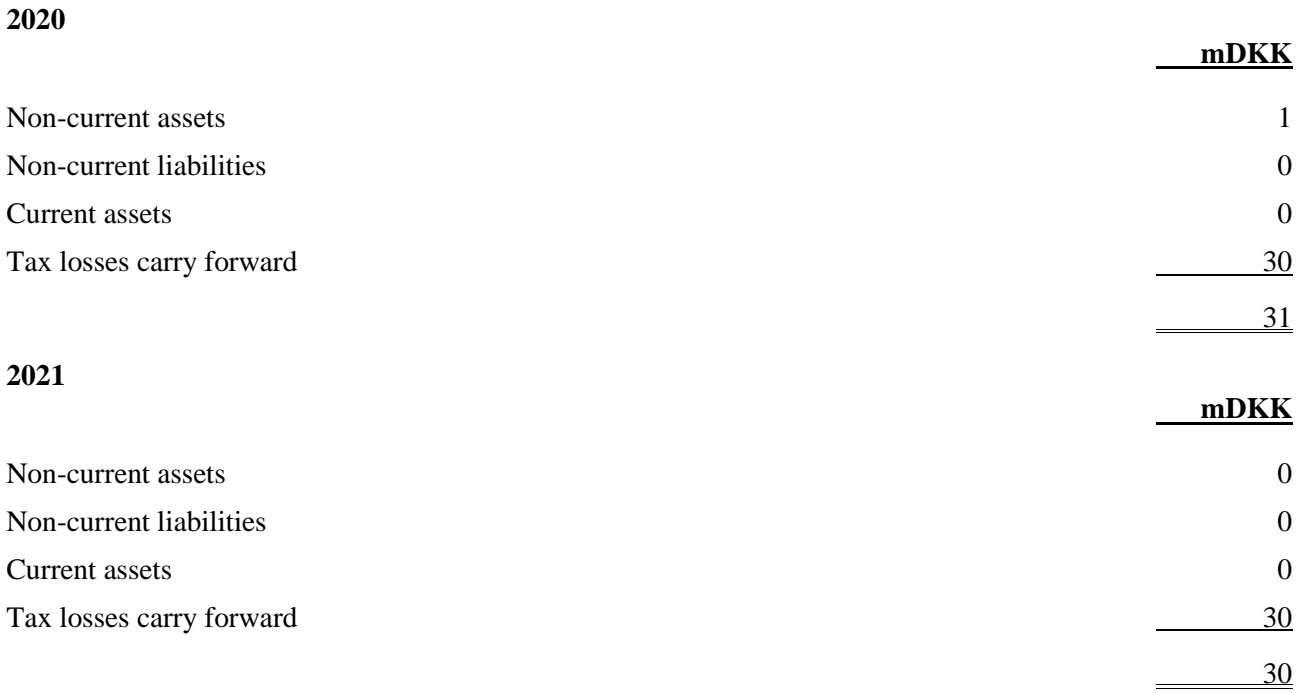

# <span id="page-25-1"></span>**Note 8. Receivables from group entities**

The receivable carries floating-rate interest with monthly rate adjustments. At 31 December 2021, the interest was 0.00 % p.a. (2020: 0.00 %).

<span id="page-26-0"></span>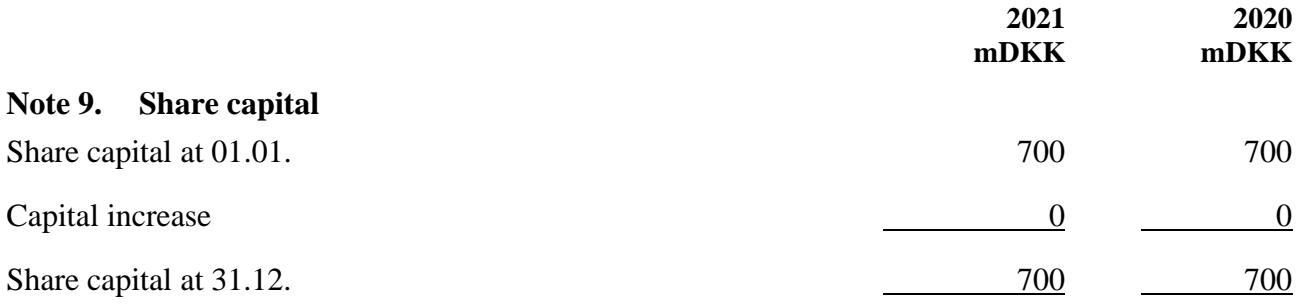

The share capital consists of 700,000 shares of a nominal value of DKK 1,000. The shares are fully paid up. The shares are not divided into classes. No shares carry special rights.

<span id="page-26-1"></span>The share capital for the past five years:

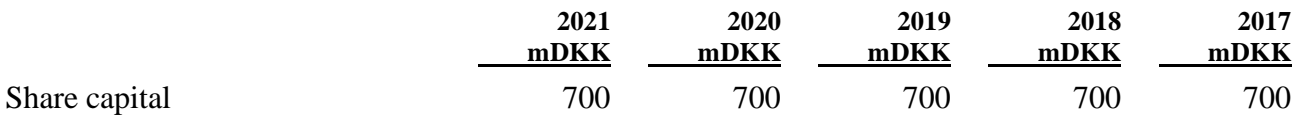

# **Note 10. Payables to group entities**

The payables carry floating-rate interest with monthly rate adjustments. At 31 December 2021, the interest was 0.32 % p.a. (2020: 0.40 %).

#### *Payables to group entities maturity outline*

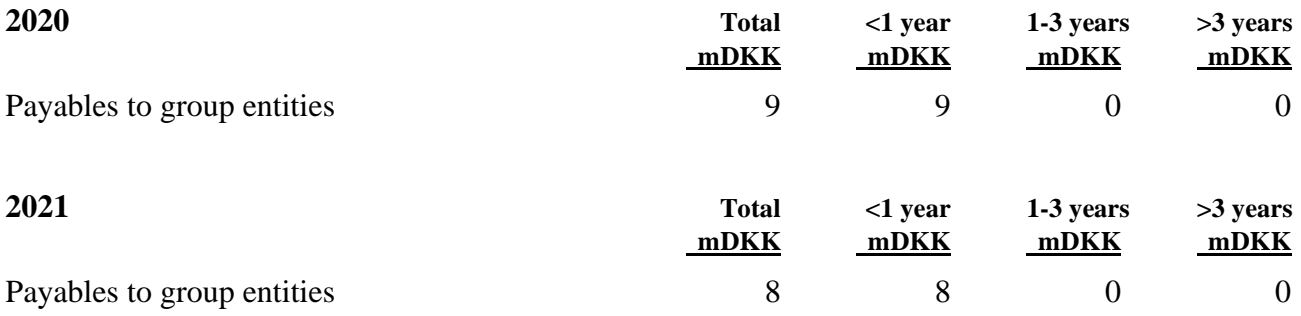

# <span id="page-27-0"></span>**Note 11. Contingent liabilities, provision of security and contractual obligations**

The company has furnished a guarantee of a total of DKK 1,260 million to a partner in the established joint venture, TT Netværket P/S. The guarantee is related to the partnership agreement entered into and the network-rollout in the joint venture.

Together with the other group companies comprised by the joint registration with respect to VAT, the company is jointly liable for the applicable VAT obligation at any time.

The company is jointly and severally liable with the jointly taxed companies for the aggregate corporation tax.

<span id="page-27-1"></span>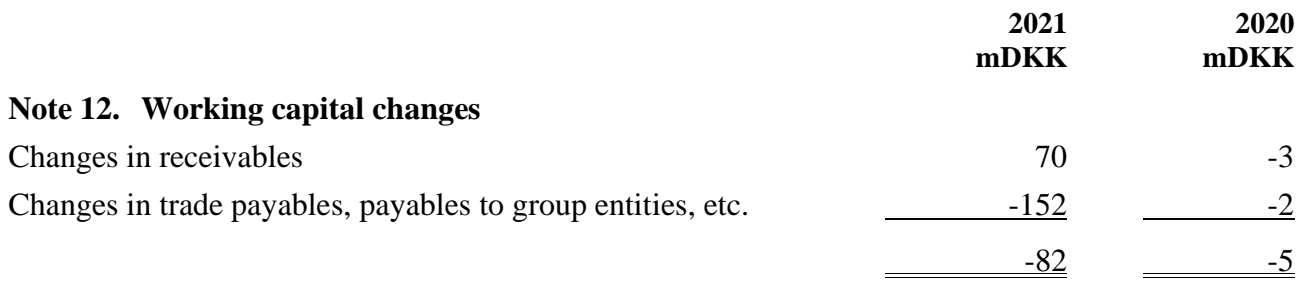

# <span id="page-27-2"></span>**Note 13. Shareholders**

The company is wholly owned by Telenor Mobile Holding AS, Norway.

The company's ultimate parent, which is also the only entity preparing consolidated financial statements in which the company is a subsidiary, is Telenor ASA, Snarøyveien 30, NO-1311 Fornebu, Norway.

# **Note 14. Related parties**

The company's related parties with control comprise the main shareholder, Telenor Mobile Holding A/S, Norway. Related parties are also considered to include all group enterprises and associates comprised by the company's ultimate parent, Telenor ASA, Fornebu. Members of the Board of Directors and the Executive Board are also considered to be related parties.

In 2021, Telenor Danmark Holding A/S has had the following transactions and balances with related parties:

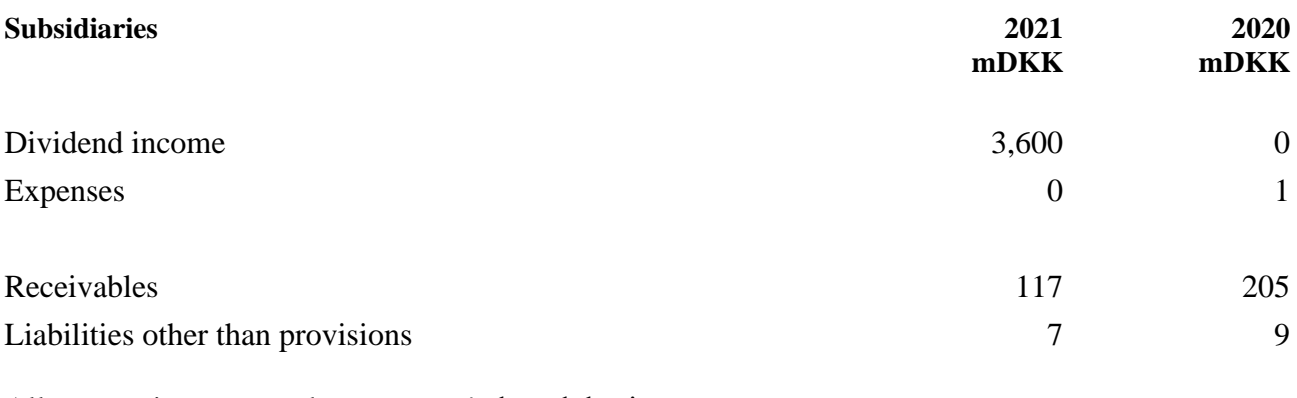

All transactions are made on an arm's length basis.

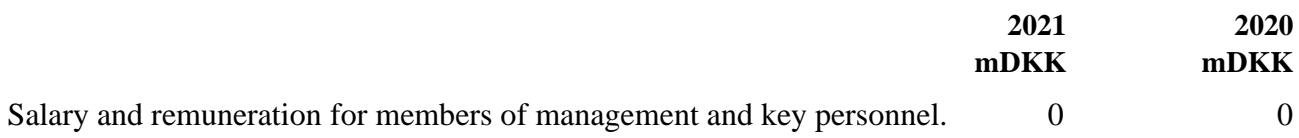

It has been proposed to distribute dividends to the parent, Telenor Danmark Holding A/S, of 650 mDKK (2020: 4,000 mDKK).

# <span id="page-28-0"></span>**Note 15. Events after the balance sheet date**

No events have occurred after the balance sheet date which would affect the evaluation of this annual report.

# **Note 16. Audit fee**

<span id="page-28-1"></span>For information about the company's expenses for audit fee and other services from the company auditor, please refer to the annual report of the company's ultimate parent, Telenor ASA, Fornebu.

# **Note 17. Approval of the annual report for publication**

At a board meeting held on 29 June 2022, the Board of Directors approved this annual report for publication. The annual report will be presented for approval of the shareholders of Telenor Danmark Holding A/S at the annual general meeting on 29 June 2022.

# Verification

Transaction 09222115557472443877

# Document

Telenor Danmark Holding Annual Report 2021 final Main document 29 pages Initiated on 2022-06-29 13:23:24 CEST (+0200) by Britt Bess Orbuch (BBO) Finalised on 2022-06-30 10:35:51 CEST (+0200)

# Initiator

# Britt Bess Orbuch (BBO)

Telenor A/S Company reg. no. 19433692 bbeo@telenor.dk +4560506142

# Signing parties

Lars Thomsen (LT) lrst@telenor.dk +4560506800

Signed 2022-06-29 13:31:32 CEST (+0200)

Camilla Amundsen (CA) Camilla.amundsen@telenor.no +4799506281

Camilh Az

Signed 2022-06-29 14:19:49 CEST (+0200)

Geir Dyngeland (GD) geir.dyngeland@telenor.com +4798281529

Signed 2022-06-30 10:35:51 CEST (+0200)

Jukka Leinonen (JL) jukka.leinonen@dna.fi +358440443533

Signed 2022-06-29 14:00:07 CEST (+0200)

Ieva Martinkenaite (IM) Ieva.martinkenaite@telenor.com +4746410838

Signed 2022-06-29 15:45:50 CEST (+0200)

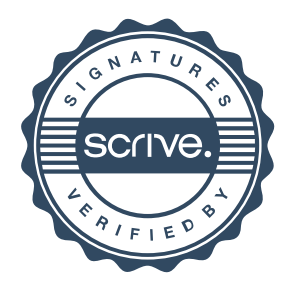

# Verification

Transaction 09222115557472443877

This verification was issued by Scrive. Information in italics has been safely verified by Scrive. For more information/evidence about this document see the concealed attachments. Use a PDF-reader such as Adobe Reader that can show concealed attachments to view the attachments. Please observe that if the document is printed, the integrity of such printed copy cannot be verified as per the below and that a basic print-out lacks the contents of the concealed attachments. The digital signature (electronic seal) ensures that the integrity of this document, including the concealed attachments, can be proven mathematically and independently of Scrive. For your convenience Scrive also provides a service that enables you to automatically verify the document's integrity at: https://scrive.com/verify

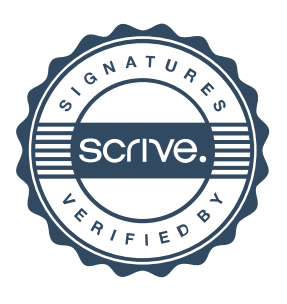